## **Crosswalk: Sakai to Canvas Tool Comparison**

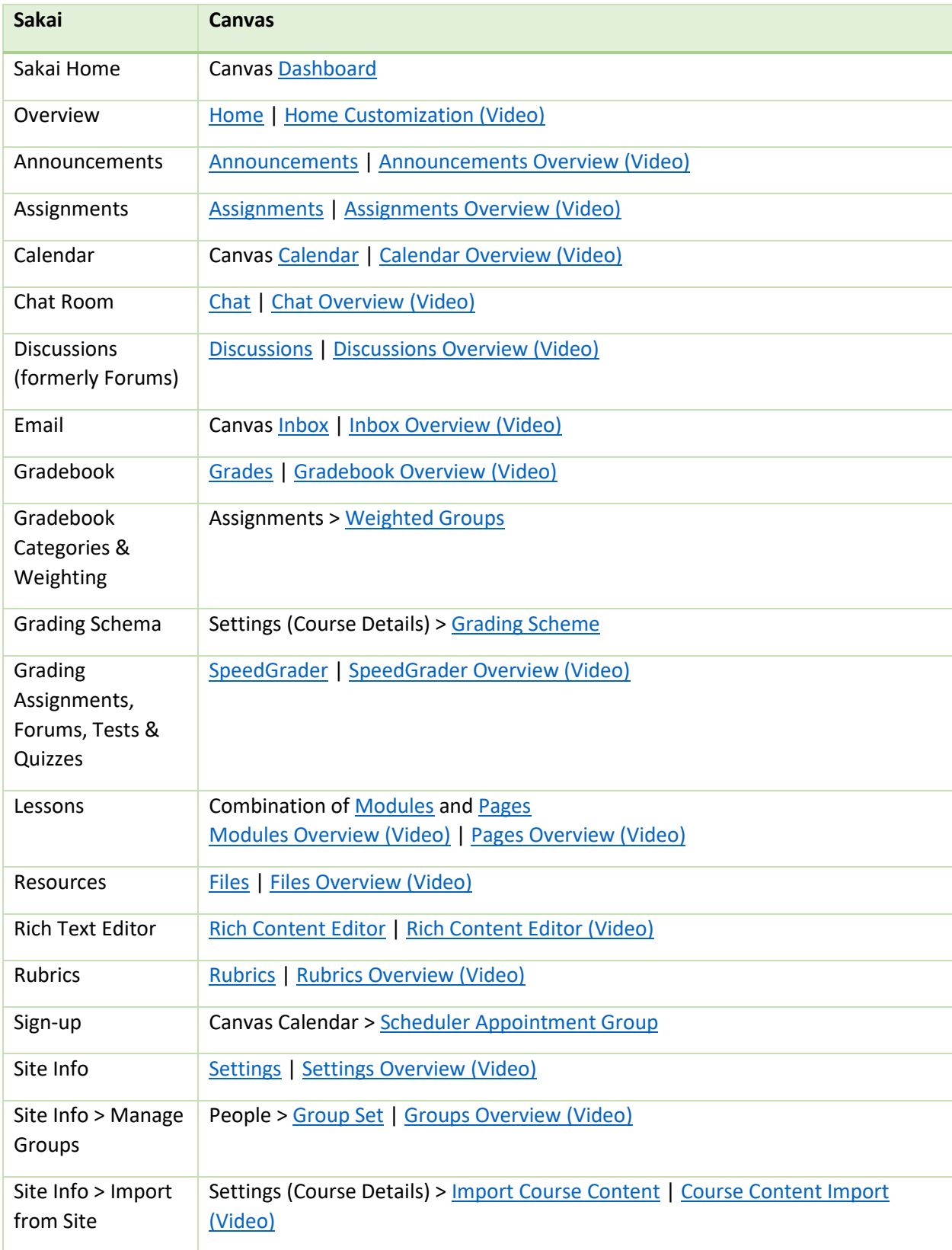

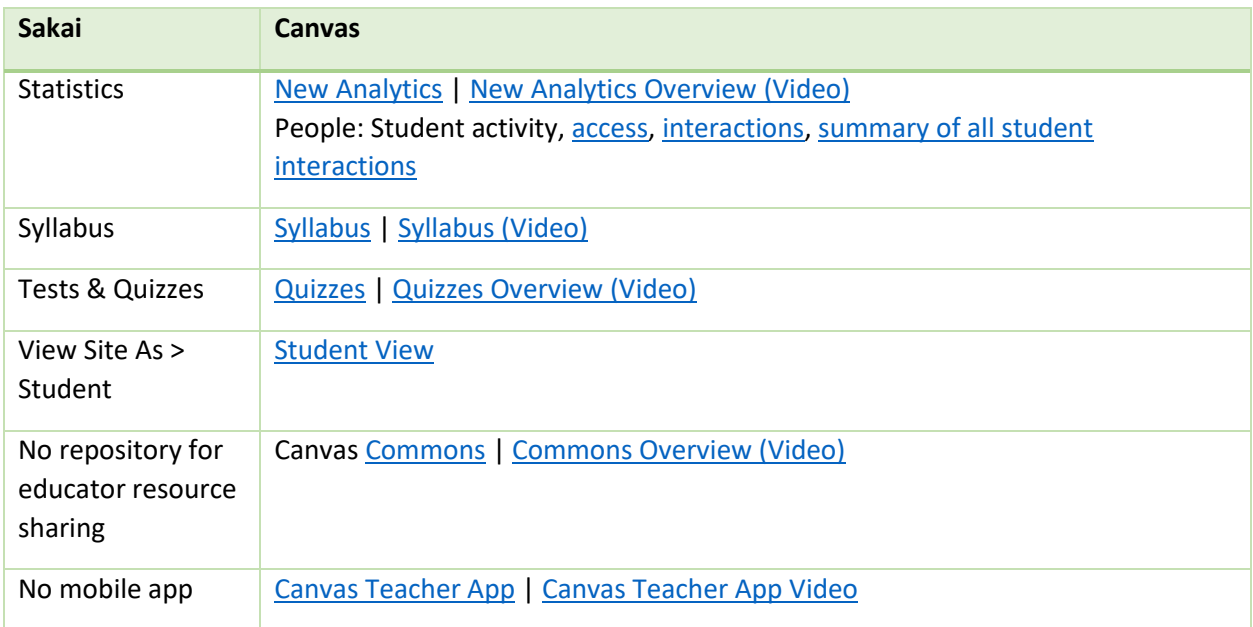

Many thanks to Educational Technologies at UNC Chapel Hill for sharing this resource.

<https://edtech.unc.edu/service/canvas/moving-from-sakai-to-canvas/>